## **Arquivo de CONTROLE E IDENTIFICAÇÃO – Layout versão 03**

Gerado pelo Validador versão 3.00 do Convênio ICMS 115/2003.

1. Para cada volume, o Validador criará um arquivo de controle e identificação, que será composto por um único registro, com as seguintes informações:

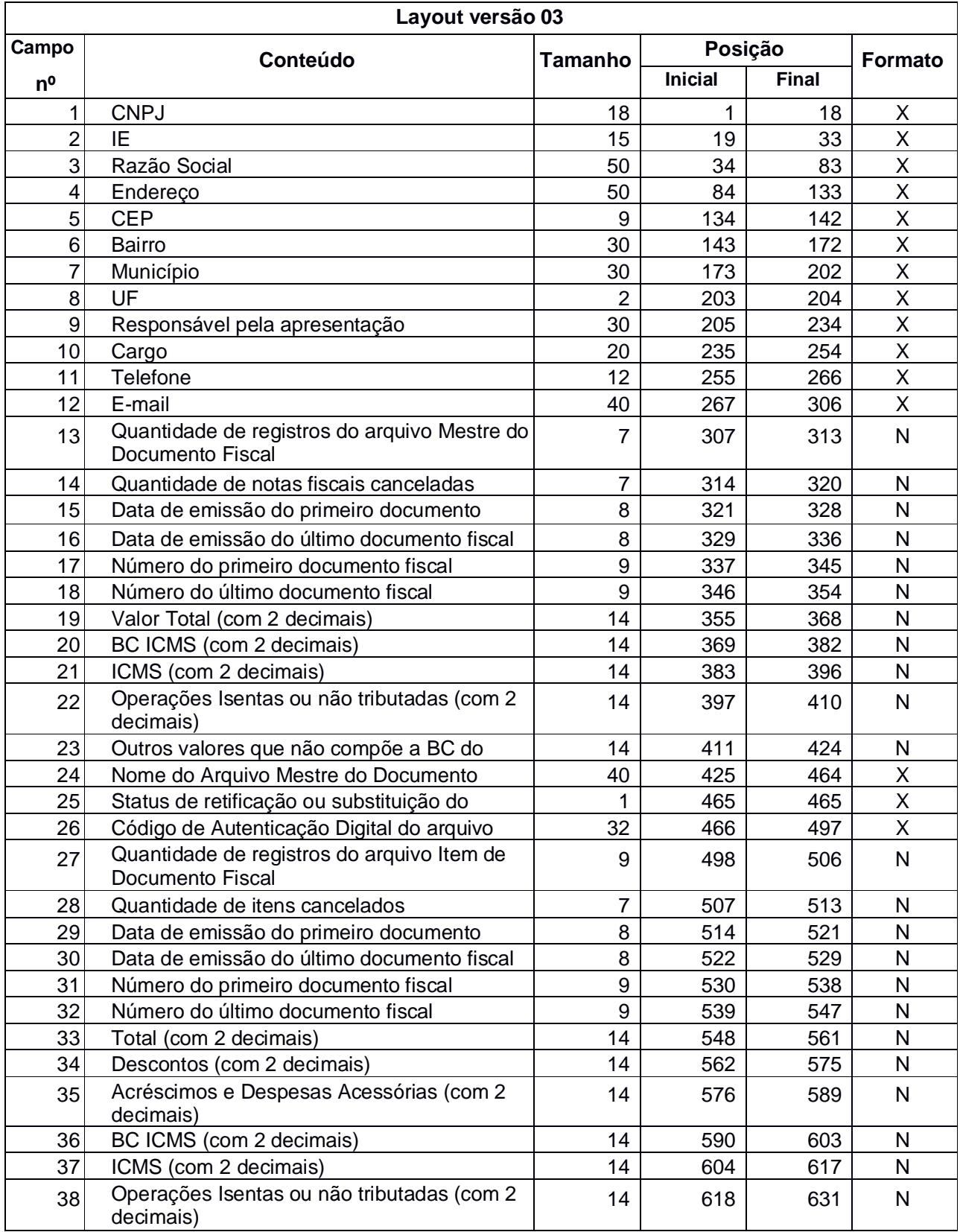

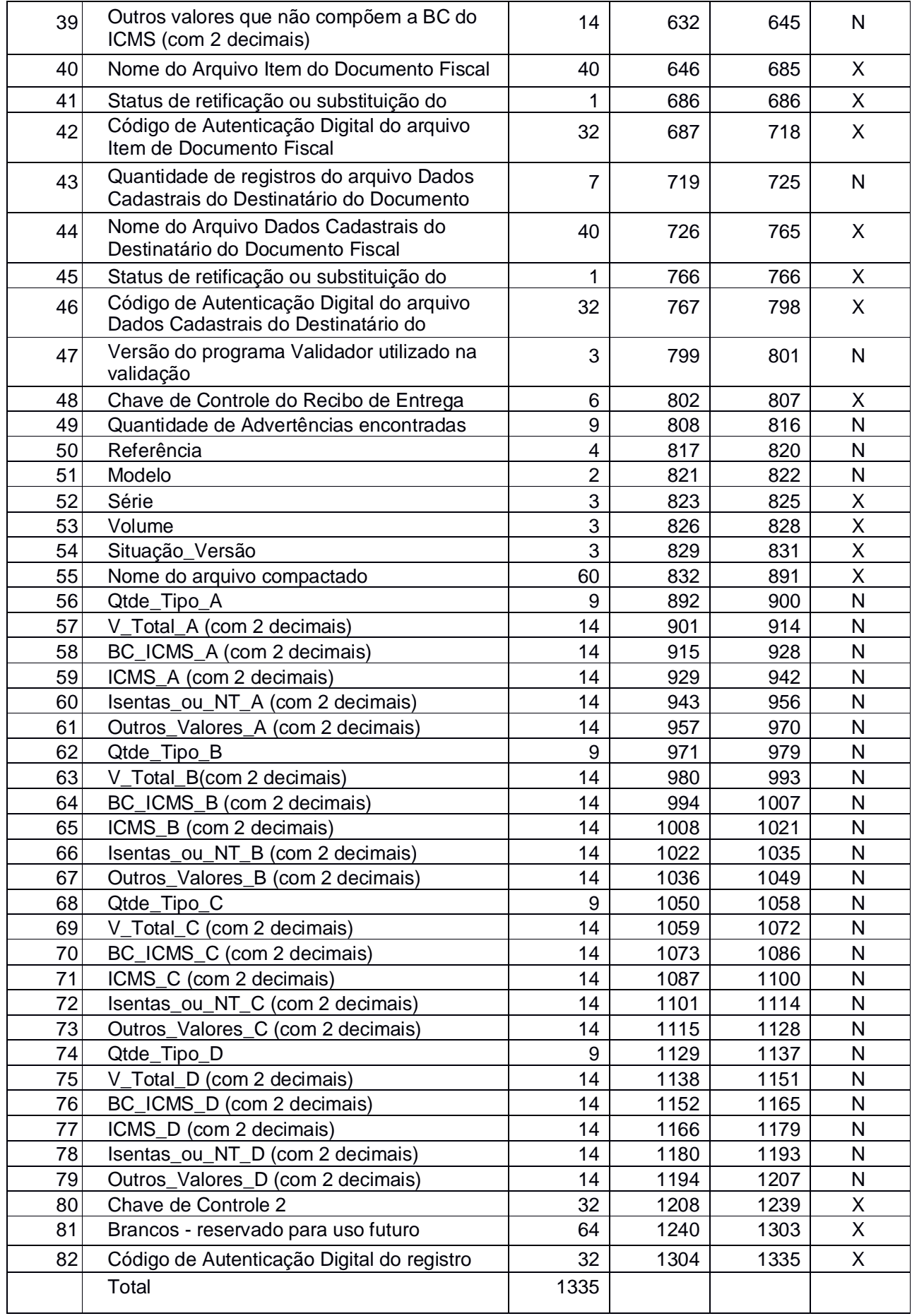

## 2. Observações

- 2.1. Identificação do Estabelecimento Informante
- 2.1.1. Campo 01 CPNJ, no formato 99.999.999/9999-99
- 2.1.2. Campo 02 Inscrição Estadual, no formato utilizado pela unidade federada
- 2.1.3. Campo 03 Razão Social ou Denominação
- 2.1.4. Campo 04 Endereço completo
- 2.1.5. Campo 05 CEP, no formato 99999-999
- 2.1.6. Campo 06 Bairro
- 2.1.7. Campo 07 Município
- 2.1.8. Campo 08 Sigla da unidade da federação
- 2.2. Identificação da pessoa responsável pelas informações
- 2.2.1. Campo 09 Nome
- 2.2.2. Campo 10 Cargo

2.2.3. Campo 11 - Telefone de contato, no formato LL-NNNNNNNNN, totalizando 12 posições, podendo conter 1 (um) espaço em branco à direita quando o telefone for de 8 dígitos

- 2.2.4. Campo 12 E-mail de contato
- 2.3. Informações relativas ao Arquivo MESTRE DE DOCUMENTO FISCAL
- 2.3.1. Campo 13 Quantidade de registros do arquivo MESTRE DE DOCUMENTO FISCAL
- 2.3.2. Campo 14 Quantidade de documentos fiscais cancelados
- 2.3.3. Campo 15 Data de emissão do primeiro documento fiscal
- 2.3.4. Campo 16 Data de emissão do último documento fiscal
- 2.3.5. Campo 17 Número do primeiro documento fiscal
- 2.3.6. Campo 18 Número do último documento fiscal

2.3.7. Campo 19 - Somatório do Valor Total (campo 14 do arquivo MESTRE DE DOCUMENTO FISCAL), não incluir os valores dos documentos fiscais cancelados

2.3.8. Campo 20 - Somatório da BC ICMS (campo 15 do arquivo MESTRE DE DOCUMENTO FISCAL), não incluir os valores dos documentos fiscais cancelados;

2.3.9. Campo 21 - Somatório do ICMS (campo 16 do arquivo MESTRE DE DOCUMENTO FISCAL), não incluir os valores dos documentos fiscais cancelados

2.3.10. Campo 22 - Somatório das Operações isentas ou não tributadas (campo 17 do arquivo MESTRE DE DOCUMENTO FISCAL), não incluir os valores dos documentos fiscais cancelados

2.3.11. Campo 23 - Somatório dos Outros valores que não compõem a BC do ICMS (campo 18 do arquivo MESTRE DE DOCUMENTO FISCAL), não incluir os valores dos documentos fiscais cancelados

2.3.12. Campo 24 - Nome do arquivo MESTRE DE DOCUMENTO FISCAL

2.3.13. Campo 25 - Indicador do Status do arquivo: normal (N) ou substituto (S)

2.3.14. Campo 26 - Código de autenticação digital obtido através da aplicação do algoritmo MD5 (Message Digest 5) no arquivo MESTRE DE DOCUMENTO FISCAL

2.4. Informações relativas ao arquivo ITEM DE DOCUMENTO FISCAL

2.4.1. Campo 27 - Quantidade de registros do arquivo ITEM DE DOCUMENTO FISCAL

2.4.2. Campo 28 - Quantidade de registro de Item de Documento Fiscal cancelados

2.4.3. Campo 29 - Data de emissão do primeiro documento fiscal

2.4.4. Campo 30 - Data de emissão do último documento fiscal

2.4.5. Campo 31 - Número do primeiro documento fiscal

2.4.6. Campo 32 - Número do último documento fiscal

2.4.7. Campo 33 - Somatório do Total (campo 18 do arquivo ITEM DE DOCUMENTO FISCAL), não incluir os valores dos itens cancelados

2.4.8. Campo 34 - Somatório dos Descontos (campo 19 do arquivo ITEM DE DOCUMENTO FISCAL), não incluir os valores dos itens cancelados

2.4.9. Campo 35 - Somatório dos Acréscimos e Despesas Acessórias (campo 20 do arquivo ITEM DE DOCUMENTO FISCAL), não incluir os valores dos itens cancelados

2.4.10. Campo 36 - Somatório da BC ICMS (campo 21 do arquivo ITEM DE DOCUMENTO FISCAL), não incluir os valores dos itens cancelados

2.4.11. Campo 37 - Somatório do ICMS (campo 22 do arquivo ITEM DE DOCUMENTO FISCAL), não incluir os valores dos itens cancelados

2.4.12. Campo 38 - Somatório das Operações isentas ou não tributadas (campo 23 do arquivo ITEM DE DOCUMENTO FISCAL), não incluir os valores dos itens cancelados

2.4.13. Campo 39 - Somatório dos Outros valores que não compõem a BC do ICMS (campo 24 do arquivo ITEM DE DOCUMENTO FISCAL), não incluir os valores dos itens cancelados

2.4.14. Campo 40 - Nome do arquivo ITEM DE DOCUMENTO FISCAL

2.4.15. Campo 41 - Indicador do Status do arquivo: normal (N) ou substituto (S)

2.4.16. Campo 42 - Código de autenticação digital obtido através da aplicação do algoritmo MD5 (Message Digest 5) no arquivo ITEM DE DOCUMENTO FISCAL

2.5. Informações relativas ao arquivo DADOS CADASTRAIS DO DESTINATÁRIO DO DOCUMENTO FISCAL

2.5.1. Campo 43 - Quantidade de registros do arquivo DADOS CADASTRAIS DO DESTINATÁRIO DO DOCUMENTO FISCAL

2.5.2. Campo 44 - Nome do arquivo Dados Cadastrais do Destinatário do Documento Fiscal

2.5.3. Campo 45 - Indicador do Status do arquivo: normal (N) ou substituto (S)

2.5.4. Campo 46 - Código de autenticação digital obtido através da aplicação do algoritmo MD5 (Message Digest 5) no arquivo DADOS CADASTRAIS DO DESTINATÁRIO DO DOCUMENTO FISCAL

2.6. Informações de Controle

2.6.1. Campo 47 - Versão do programa Validador utilizado para gerar o arquivo de CONTROLE E IDENTIFICAÇÃO

- 2.6.2. Campo 48 Chave de Controle do Recibo de Entrega
- 2.6.3. Campo 49 Quantidade de Advertências encontradas na validação
- 2.6.4. Campo 50 Ano e mês da referência de apuração do ICMS, no formato AAMM
- 2.6.5. Campo 51 Modelo do documento fiscal
- 2.6.6. Campo 52 Série do documento fiscal
- 2.6.7. Campo 53 Número sequencial do volume do arquivo Mestre
- 2.6.8. Campo 54 Situação e versão do arquivo (N01 = Normal, S01 = 1º substituto, S02 = 2º substituto, ...)
- 2.6.9. Campo 55 Nome do arquivo compactado, para transmissão via TED
- 2.6.10. Campo 56 Campo destinado a totalizações (uso futuro)
- 2.6.11. Campo 57 Campo destinado a totalizações (uso futuro)
- 2.6.12. Campo 58 Campo destinado a totalizações (uso futuro)
- 2.6.13. Campo 59 Campo destinado a totalizações (uso futuro)
- 2.6.14. Campo 60 Campo destinado a totalizações (uso futuro)
- 2.6.15. Campo 61 Campo destinado a totalizações (uso futuro)
- 2.6.16. Campo 62 Campo destinado a totalizações (uso futuro)
- 2.6.17. Campo 63 Campo destinado a totalizações (uso futuro)
- 2.6.18. Campo 64 Campo destinado a totalizações (uso futuro)
- 2.6.19. Campo 65 Campo destinado a totalizações (uso futuro)
- 2.6.20. Campo 66 Campo destinado a totalizações (uso futuro)
- 2.6.21. Campo 67 Campo destinado a totalizações (uso futuro)
- 2.6.22. Campo 68 Campo destinado a totalizações (uso futuro)

2.6.23. Campo 69 - Campo destinado a totalizações (uso futuro)

2.6.24. Campo 70 - Campo destinado a totalizações (uso futuro)

2.6.25. Campo 71 - Campo destinado a totalizações (uso futuro)

2.6.26. Campo 72 - Campo destinado a totalizações (uso futuro)

2.6.27. Campo 73 - Campo destinado a totalizações (uso futuro)

2.6.28. Campo 74 - Campo destinado a totalizações (uso futuro)

2.6.29. Campo 75 - Campo destinado a totalizações (uso futuro)

2.6.30. Campo 76 - Campo destinado a totalizações (uso futuro)

2.6.31. Campo 77 - Campo destinado a totalizações (uso futuro)

2.6.32. Campo 78 - Campo destinado a totalizações (uso futuro)

- 2.6.33. Campo 79 Campo destinado a totalizações (uso futuro)
- 2.6.34. Campo 80 Chave de controle 2 (uso futuro)
- 2.6.35. Campo 81 Brancos reservado para uso futuro

2.6.36. Campo 82 - Código de autenticação digital obtido através da aplicação do algoritmo MD5 (Message Digest 5) de 128 bits na cadeia de caracteres formada pelos campos 01 a 81.